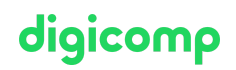

# **Creating interactive dashboards with Microsoft Excel («ME7»)**

Learn how to create interactive dashboards using Excel, Power Query, and Power Pivot. Use pivot tables, charts, images, controls, and a little creativity to work with your data dynamically and efficiently.

Duration: 2 days Price: 1'290.– Course documents: Digital courseware

## **Content**

- . Introduction to Dashboards
	- What are dashboards?
	- What needs to be considered to make them look professional?
- . PivotTables
	- Static and dynamic areas
	- Creating a PivotTable report
	- Using data slices and timelines
	- Creating functions and formulas
	- Sorting and grouping data
	- Customizing and formatting layouts
	- Updating data
- . Power Query
	- Importing data from a variety of sources and locations
	- Clean up or prepare data
	- View and combine queries
	- Visualize data with pivot tables and charts
- . Power Pivot
	- Import data from multiple data sources
	- Create and apply relationships between tables
	- Calculate with PowerPivot (DAX functions)
- . Visual representations
	- Create charts
	- Special representations with icons, symbols, images
	- Formatting
- . Control elements
	- Size, position, and formatting
	- o Protecting controls
- . Key Performance Indicators (KPIs)
	- o Introduction to KPIs
	- Examples of KPIs
- . Creating professional dashboards
	- Define target group, period, level of detail, and time frame
	- Selecting and defining KPIs
	- Visuals
	- Protection and printing

## Key Learnings

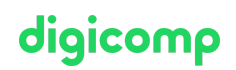

- Preparing data from different formats or sources and merging the data with Power Query and Power Pivot
- In-depth knowledge of presenting data in a dashboard with pivot tables, charts, and special themes
- Familiarizing with controls and formula-based techniques for user-friendly and interactive features

#### Target audience

- Advanced users who want to display the company's key figures analytically and visually by using dashboards
- People with a basic understanding of business administration who want to keep an eye on the performance of the company
- People that are responsible for having an eye on Key Performance Indicators

#### **Requirements**

You already have some experience with Power Query and Power Pivot. Completion of the following courses or equivalent knowledge is required:

- Power Query and Power Pivot for data analysis in Excel [\(«MEPQPP»\)](https://www.digicomp.ch/courses-microsoft-office/microsoft-office-apps/microsoft-excel/course-power-query-and-power-pivot-for-data-analysis-in-excel)
- [PivotTables](https://www.digicomp.ch/courses-microsoft-office/microsoft-office-apps/microsoft-excel/course-pivottables-and-data-analysis-with-excel) and Data Analysis with Excel («MEPT»)

#### Further courses

Microsoft Excel for [Controllers](https://www.digicomp.ch/courses-microsoft-office/microsoft-office-apps/microsoft-excel/course-microsoft-excel-for-controllers) («EBX»)

## Any questions?

We are happy to advise you on +41 44 447 21 21 or info@digicomp.ch. You can find detailed information about dates on www.digicomp.ch/courses[microsoft-office/microsoft-office-apps/microsoft-excel/course-creating](https://www.digicomp.ch/courses-microsoft-office/microsoft-office-apps/microsoft-excel/course-creating-interactive-dashboards-with-microsoft-excel)interactive-dashboards-with-microsoft-excel